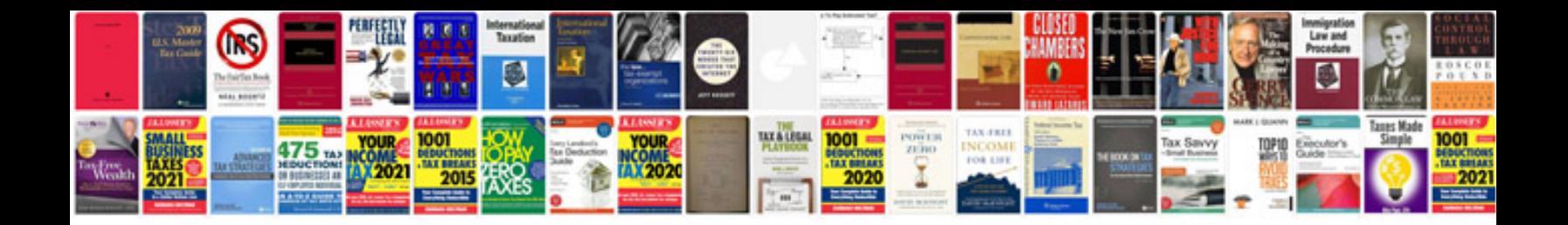

2010 form 1040a

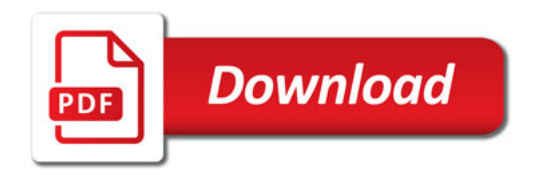

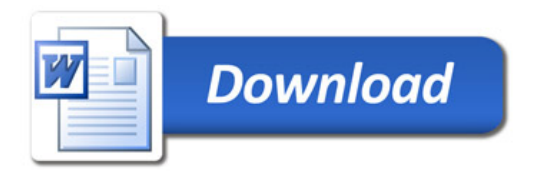